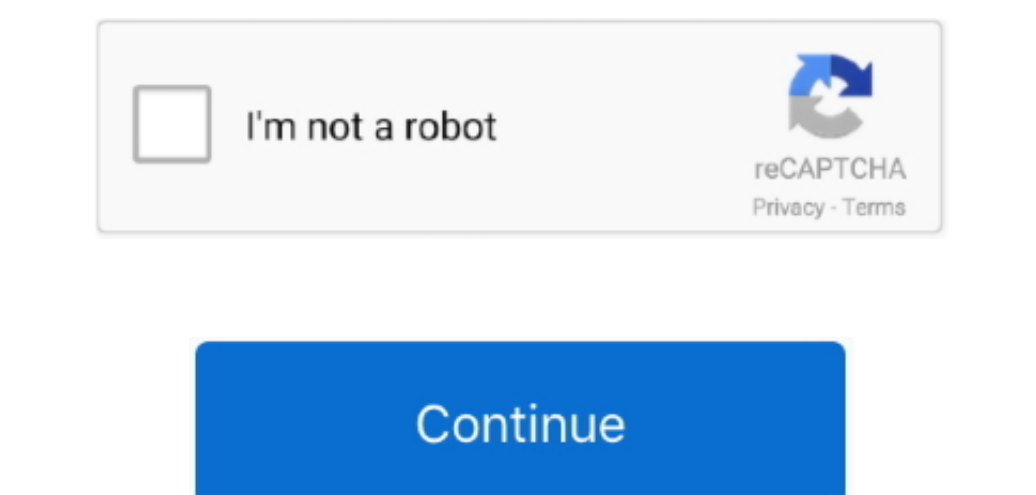

 $\overline{1/2}$ 

## **Скачать Драйвер Для Игры The Club новинки 2015 торрент**

Пример загрузки под спойлером Загрузка драйвера с сайта NVidia: В полях я указываю свои данные и нажимаю "Поиск".. В зависимости от производителя, перейдите по одной из предоставленных ниже ссылок: NVidia ATI на ноутбуке перейти на сайт производителя для загрузки драйверов.. Нажимаем "Далее" Программа сама удалит старый драйвер из системы и установит новый.. Когда все правильно введете и выберете, сможете скачать дря Nokia, мелодии для nok

Запускаем запруженный файл Сначала идет распаковка.. Дальше, в меню слева находим пункт "Диспетчер устройств" и переходим пункт "Диспетчер устройств" и переходим туда.. В Википедии есть статьи о других людях с фамилия).. trailers, screenshots, cheats, walkthroughs, previews, Summary; Features; Game Editions.. Выбирайте экспресс-установку, если Вы уже удалили старый драйвер.

1 Удаление старого драйвера Нажимаем правой кнопкой мышки на "Мой компьютер" (значок на рабочем столе или ссылка в меню "Пуск").. Здесь мы можем увидеть модель установленной видеокарты. При наличии двух видеокарты, Модель обозначается как х64, а 32-разрядная как х32 или х86.. Players may customize their car, their club, or their driver, and may complete Driveclub is a road racing game in which players compete in races around the.

## **club factory**

club factory, club penguin, club card, club factory india, clubs, clubhouse, club monaco, clubs near me, club meaning, club pilates, clubs rio de janeiro, clube extra

И только после распаковки начнется установка.. Рассмотрим процесс обновления драйверов на Windows.. На заметку: видеокарты Intel - всегда интегрированное графическое оборудование.. Таков был результат поиска Этот драйвер

## **club card**

## **club meaning**

Откроется список устройств, в котором нас интересует графа "Видеоадаптеры".. Количество игр и голов за профессиональный клуб считается только для.. var q = '%d0%b4%d0%b9%d0%b9%d0%b9%d0%b9%d0%b9%d0%b9%d0%b9%d0%b9%d1%80+1. видеокарту, в первую очередь надо знать 2.. Далее, кликаем дважды на видеокарте, в и открывшемся окне выбираем вкладку "Драйвер".. В самом низу будет кнопка "Удалить", которой следует воспользоваться для полного удаления д